# LASER INTERFEROMETER GRAVITATIONAL WAVE OBSERVATORY - LIGO - CALIFORNIA INSTITUTE OF TECHNOLOGY

MASSACHUSETTS INSTITUTE OF TECHNOLOGY

# **Document Type LIGO-E970161-00 - <sup>C</sup>** 17July97

# **Hanford EPICS Vacuum Controls Cryogenic Pump Test Specifications**

Christine Patton, Dave Barker

*Distribution of this draft:*

Hanford CDS, Operators, Vacuum and PSI

This is an internal working note of the LIGO Project.

**California Institute of Technology LIGO Project - MS 51-33 Pasadena CA 91125** Phone (818) 395-2129 Fax (818) 304-9834 E-mail: info@ligo.caltech.edu

**Massachusetts Institute of Technology LIGO Project - MS 20B-145 Cambridge, MA 01239** Phone (617) 253-4824 Fax (617) 253-7014

E-mail: info@ligo.mit.edu

WWW: http://www.ligo.caltech.edu/

# **LASER INTERFEROMETER GRAVITATIONAL WAVE OBSERVATORY - LIGO -**

# CALIFORNIA INSTITUTE OF TECHNOLOGY MASSACHUSETTS INSTITUTE OF TECHNOLOGY

# **Hanford EPICS Vacuum Controls Test Specifications**

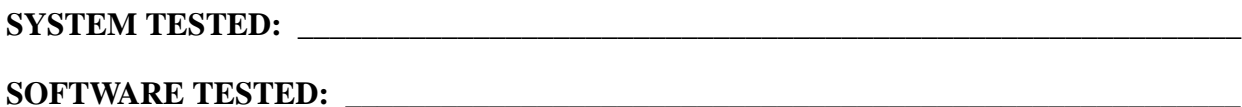

## **HARDWARE CONFIGURATION:**

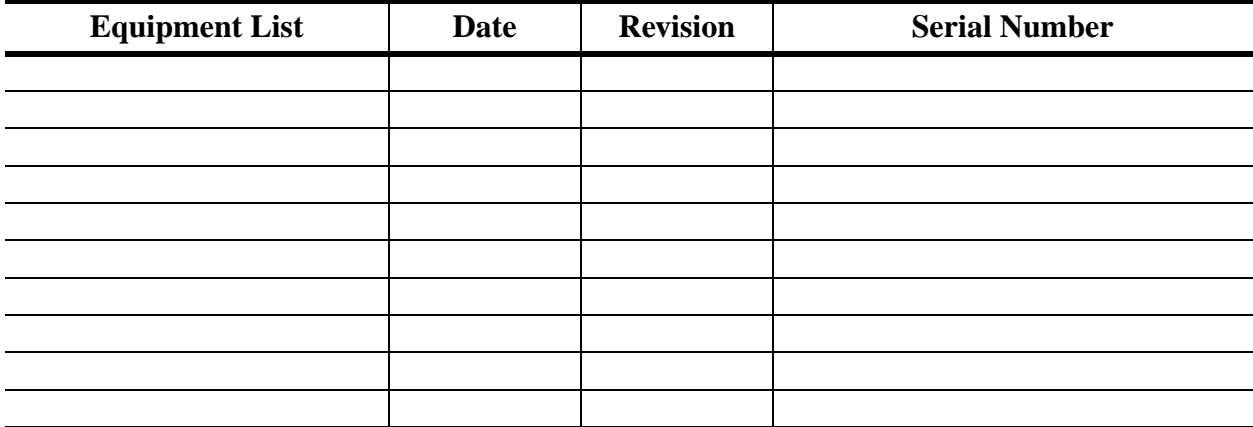

### **TESTED BY:**

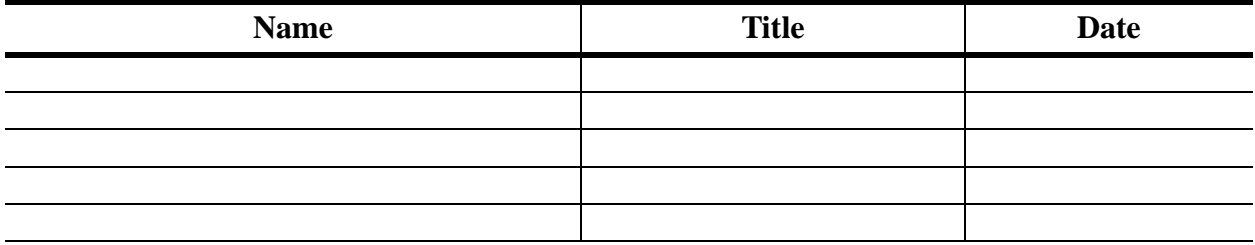

## **TESTS COMPLETED:**

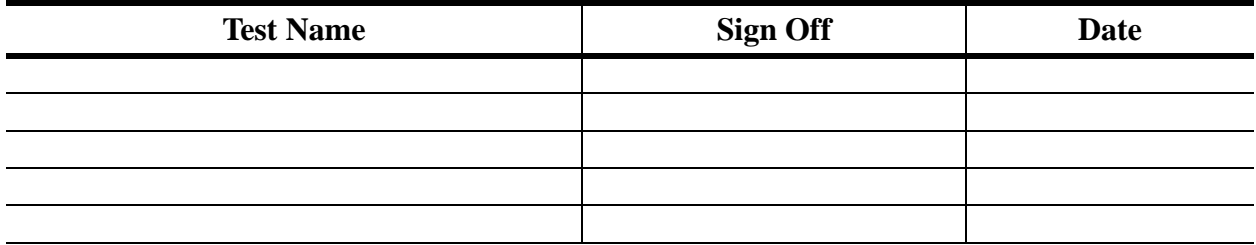

## **APPROVED BY:**

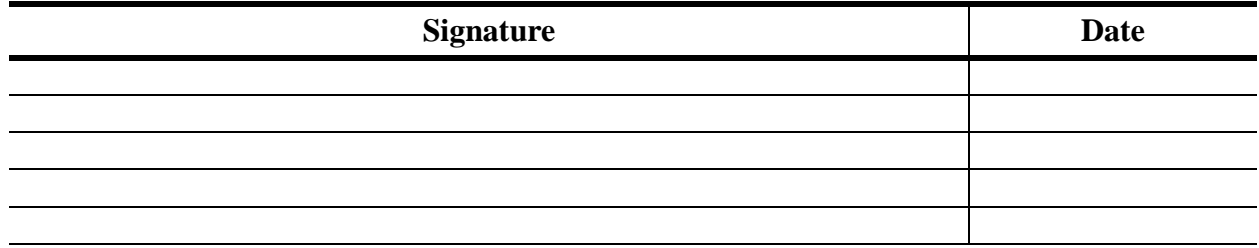

# **Table of Contents**

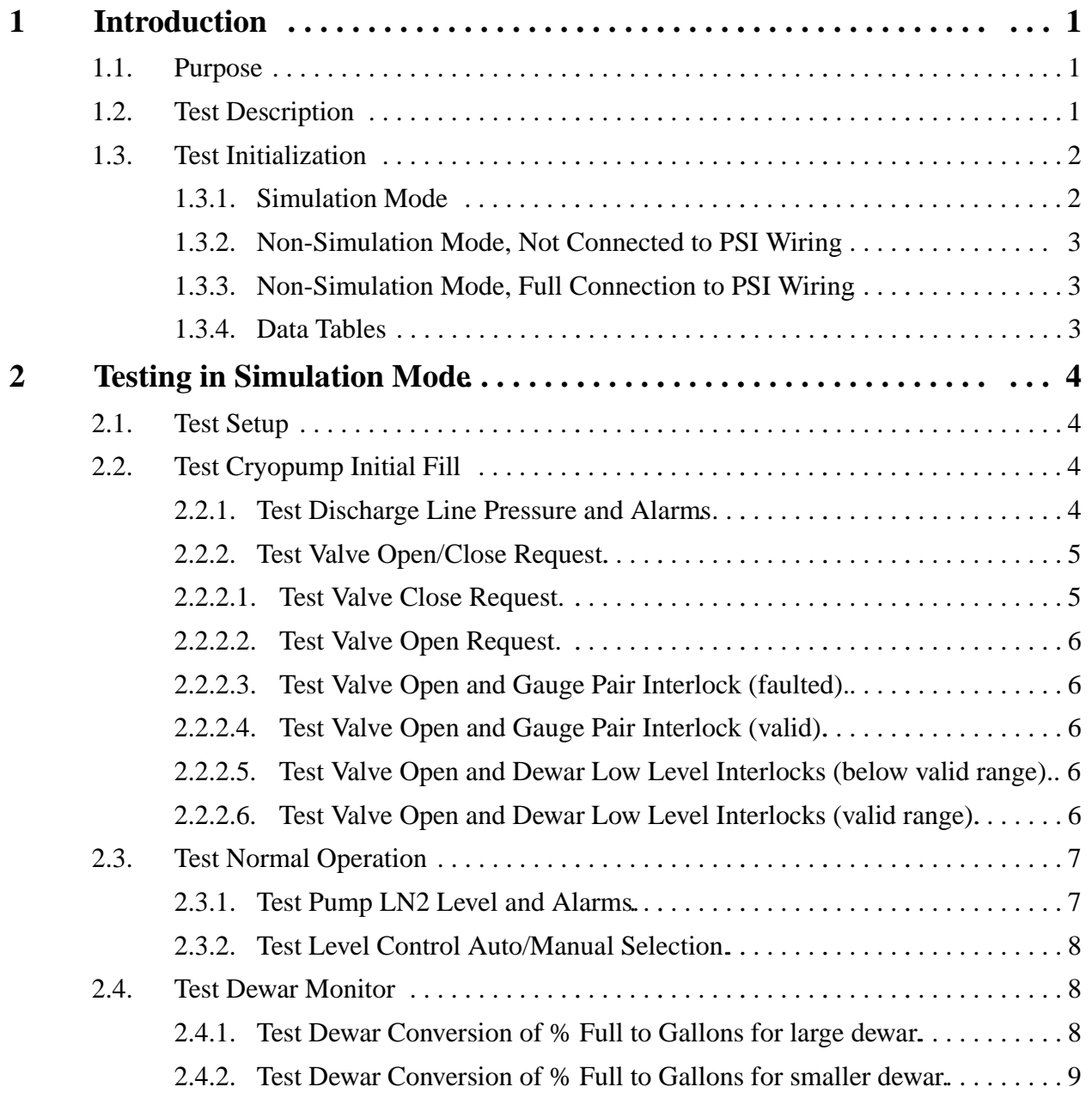

# **Table of Contents**

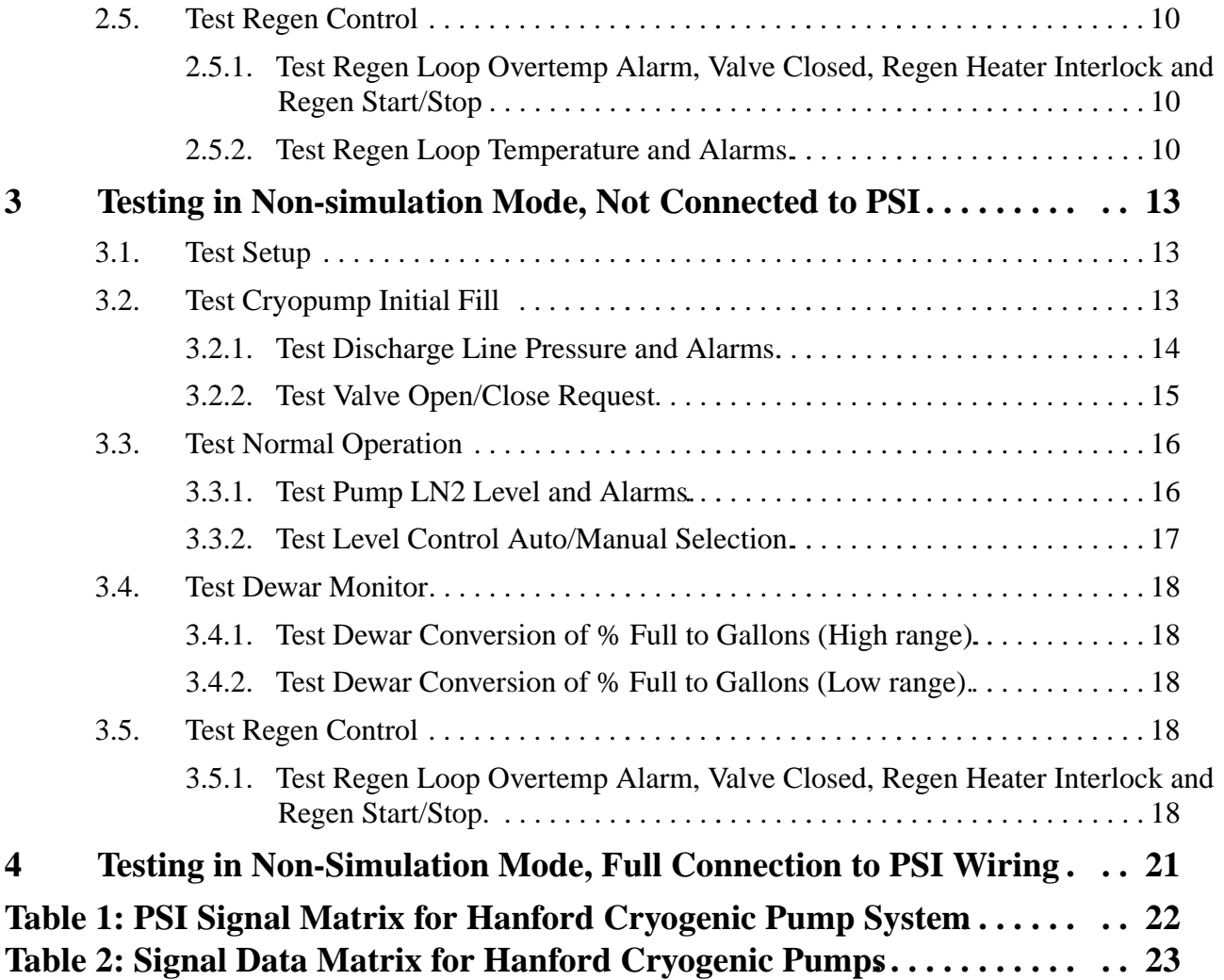

# **1 Introduction**

The Cryogenic Pump is used as a high capacity, high vacuum pump in all of the Hanford Vacuum Areas. The CPs are fed with liquid nitrogen (LN2) from large capacity dewars located immediately outside of the building.

Each CP can be isolated from the rest of the vacuum system with two Gate Valves, also known as isolation valves.

During normal pumping operations, CPs are kept full of LN2. The boil off LN2 rate is matched with a fill rate, keeping the CPs at LN2 temperatures and therefore pumping on the vacuum system.

Cryogenic pumps need to be regenerated after a period of running time. To regenerate a pump, it is first isolated from the rest of the vacuum system. The LN2 supply is stopped, and the CP is allowed to warm up to room temperature. It is then heated above room temperature by sending heated gaseous Nitrogen through the pump. Regeneration continues until all of the trapped molecules are released from the pump's surface. The pump is returned to normal conditions by allowing it to cool, and then bringing it down to LN2 temperatures by opening the LN2 supply value.

Each cryopump supplies four analog and two digital signals. The analog signals are:

- Cryopump LN2 Level (4 20 mA representing 0 100 % Full)
- Regeneration Heater Temperature (4 20 mA representing 0 250 Deg. C)
- Discharge Line Pressure (4 20 mA representing 0 25 PSIG)
- Dewar LN2 Level (4 20 mA representing 0 100 % Full)

The digital signals are:

- Cryopump Level Control Valve Closed (high represents Valve Closed state)
- Cryopump Regeneration Heater Overtemp Alarm (high represents OK, low represents Overtemp state)

The control system sends two analog and one digital signal to each cryopump. These signals are:

- Cryopump Level Control Valve ( 4 20 mA represents 0 100 % Open)
- Cryopump Regeneration Heater Control Temperature (4 20 mA represents 0 200 Deg. C)
- Cryopump Level Control Valve Enable ( $0V = Closed, 24V = Open$ )

# **1.1. Purpose**

This document is the test specification for the EPICS controls of this device. With the EPICS system running in simulation mode, this test spec. allows the user to fully test the control system functionality with no impact on PSI. In non-simulation mode, both the EPICS controls, the PSI interface and the Cryopump itself can be tested.

# **1.2. Test Description**

The Cryopump database will be tested in three phases:

- Simulation mode.
- Non-simulation mode, not connected to PSI wiring.
- Non-simulation mode, fully connected to PSI wiring.

THE TEST MAY ONLY BE RUN FULLY CONNECTED TO PSI WIRING WHEN PSI AND CALTECH VAC-UUM MANAGEMENT HAVE GIVEN EXPRESS PERMISSION TO DO SO. Ignoring this warning may cause damage to the Cryopump and the Vacuum System. **Remember, the cryopump contains potentially lethal cryogenic liquids.**

In simulation mode the user can only test the basics of database execution. In non-simulation mode the user will inject voltages to emulate the PSI wiring. Output voltages and/or currents will be measured.

When running directly to the PSI vacuum system, the actual operation of the cryopump will be tested. These tests will be performed with the Hanford Vacuum team and PSI.

In simulation mode, all input and output from/to hardware are simulated by an additional EPICS database. Also, the consumption of LN2 from the Dewar is emulated by an additional sequencer which drives the simulation records in such a manner as to emulate LN2 consumption over a period of time.

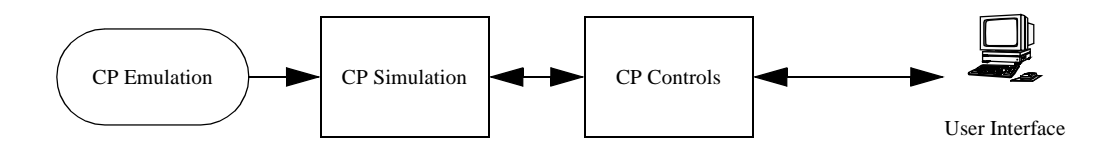

This document will show testing of the Right Mid Station Cryopump 5. Replace this name with the name of the pump you are testing.

# **1.3. Test Initialization**

The user must have booted the IOC with the correct EPICS databases for the system to be tested. It is assumed throughout this document that the user is familiar with EPICS configuration and operation.

The cryopump uses the sequencer object code, HVE\_MX\_CP5LNRATE.o, to calculate the consumption rate of LN2 in the dewar. The emulation system uses HVE\_MX\_CP5ELNE.o to emulate the flow of the LN2 from the dewar to the cryopump over a selected period of time and dependent on the percent open of the control valve. The cryopump database also contains a subroutine record whose procedure is defined in VE\_CP\_LVLCNTRL.o. This object provides code to automatically control the LN2 level in the cryopump by adjusting the control valve percent open/close.

#### 1.3.1. Simulation Mode

The following database files must be loaded and initialised:

HVE-MX:CP5.db HVE-MX:CP5S.db HVE-MX:CP5E.db HVE-MX:X1S.db HVE-MX:X2S.db HVE-MX:X3S.db HVE-MX:GV13.db HVE-MX:GV13S.db HVE-MX:GV14.db HVE-MX:GV14S.db

The following sequencers must be loaded and running:

HVE\_MX\_CP5LNRATE.st

HVE\_MX\_CP5ELNE.st

HVE\_MX\_GV13OPEN.st

HVE\_MX\_GV13GVEE.st

HVE\_MX\_GV14OPEN.st

HVE\_MX\_GV14GVEE.st

The following MEDM screens must be running. All widgets must be connected to the database:

HVE-MX:CP5.adl HVE-MX:CP5S.adl HVE-MX:CP5EE.adl HVE-MX:GV13.adl HVE-MX:GV13E.adl HVE-MX:GV14.adl HVE-MX:GV14E.adl HVE-MX:X1S.adl HVE-MX:X2S.adl HVE-MX:X3S.adl

The following Alarm Handler file must be running:

Vac.alhConfig

(QT)

#### 1.3.2. Non-Simulation Mode, Not Connected to PSI Wiring

**Ensure all signals are disconnected to PSI**. The user is required to inject constant current into the Cryopump controls (4 - 20mA range), emulate relay contact closures and measure output voltages in the 0 - 24V range and measure output current from 4-20 mA.

Tests marked with this symbol and are underlined define a Quick Test. Quick Tests allow the user to just test the hardware interface to the EPICS controls, and not test the control logic itself.

#### 1.3.3. Non-Simulation Mode, Full Connection to PSI Wiring

These tests will be performed with Hanford Operators, Hanford Vacuum management and PSI. They will be fully coordinated with these teams and will only proceed with the express permission of all parties. Full lock and tag procedures will be followed.

THIS TEST WILL ONLY PROCEED WHEN IT IS DEEMED SAFE TO DO SO.

All PSI wiring will be attached to the PSI interface wiring block.

#### THESE TEST SPECS ARE TO BE DETERMINED.

#### 1.3.4. Data Tables

Attached to this Test Spec are two data tables:

Table 1: PSI Signal Matrix for Hanford Cryogenic Pumps. This specifies the PSI interface connectors used by all the Cryopumps at the Hanford site.

Table 2: Signal Data Matrix for Hanford Cryogenic Pumps. This specifies the cryopump input and output signal limits, units, engineering conversions and alarm limits.

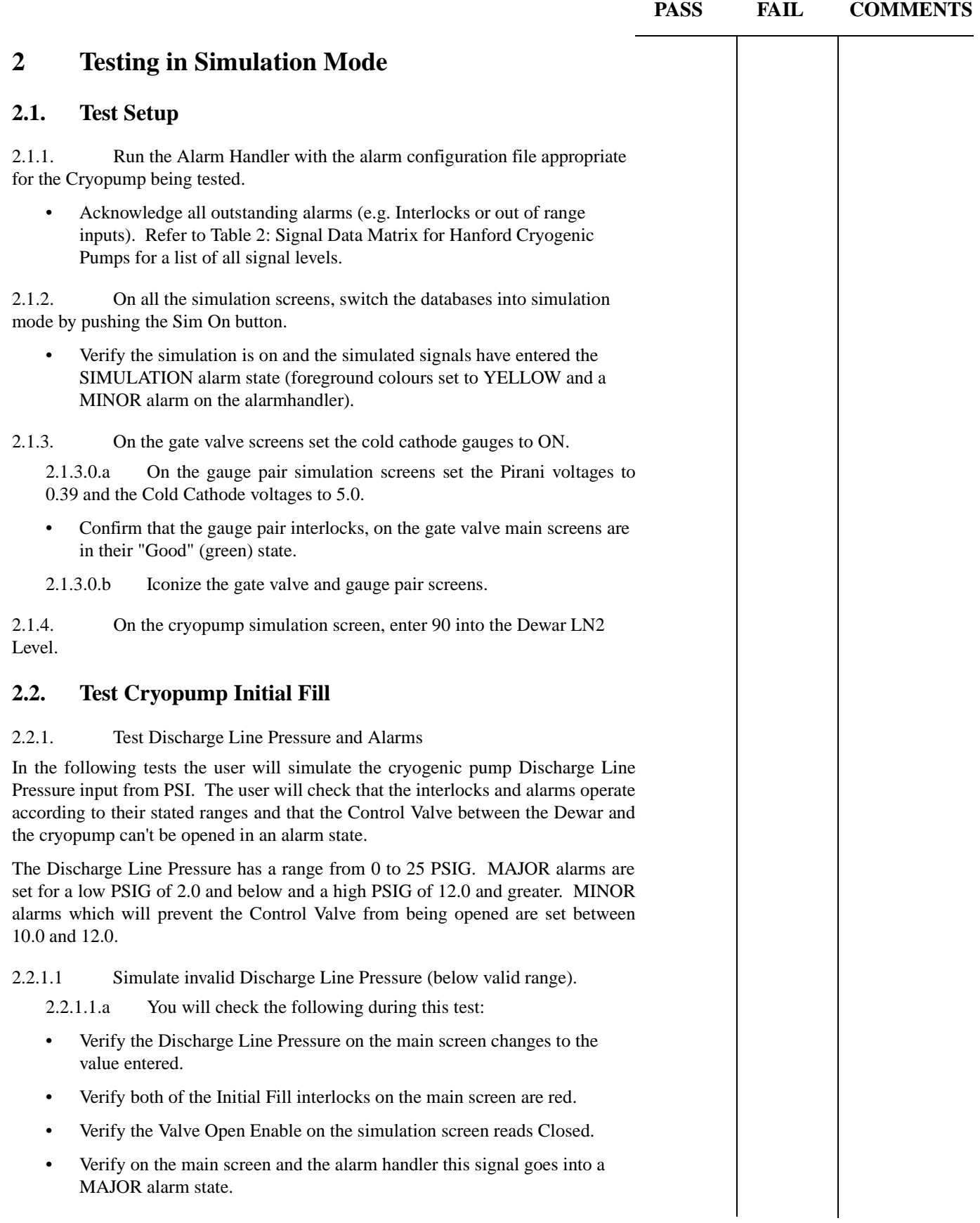

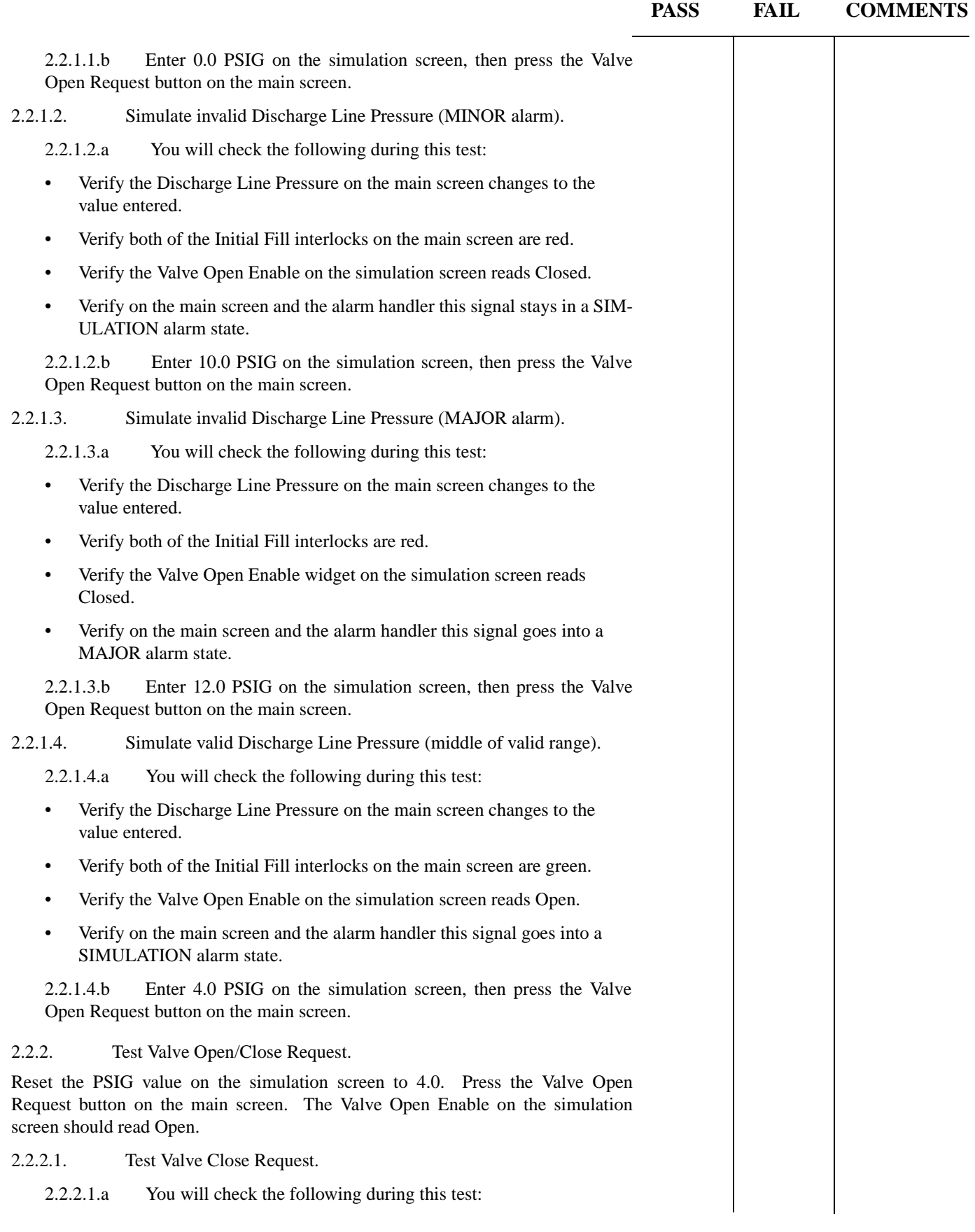

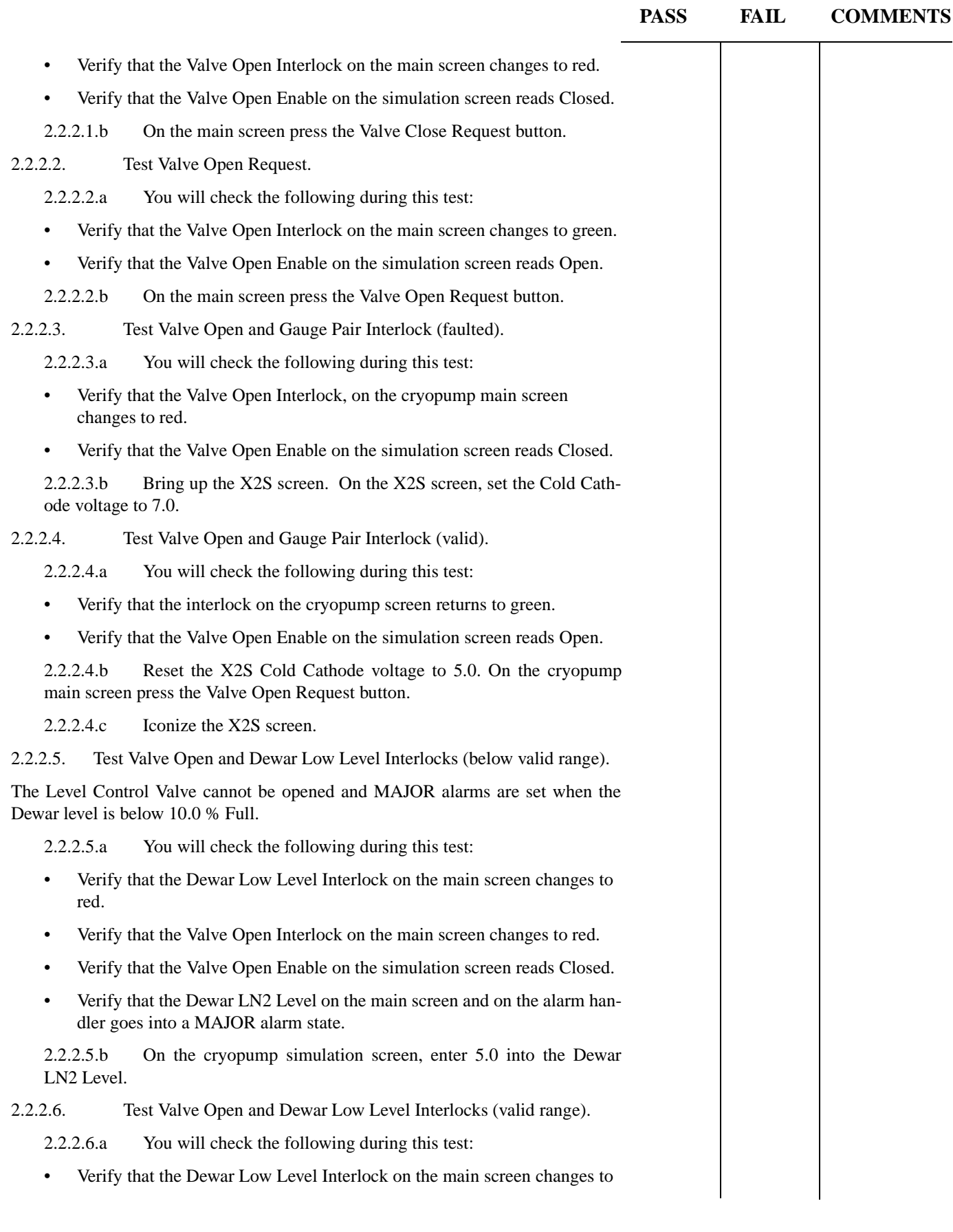

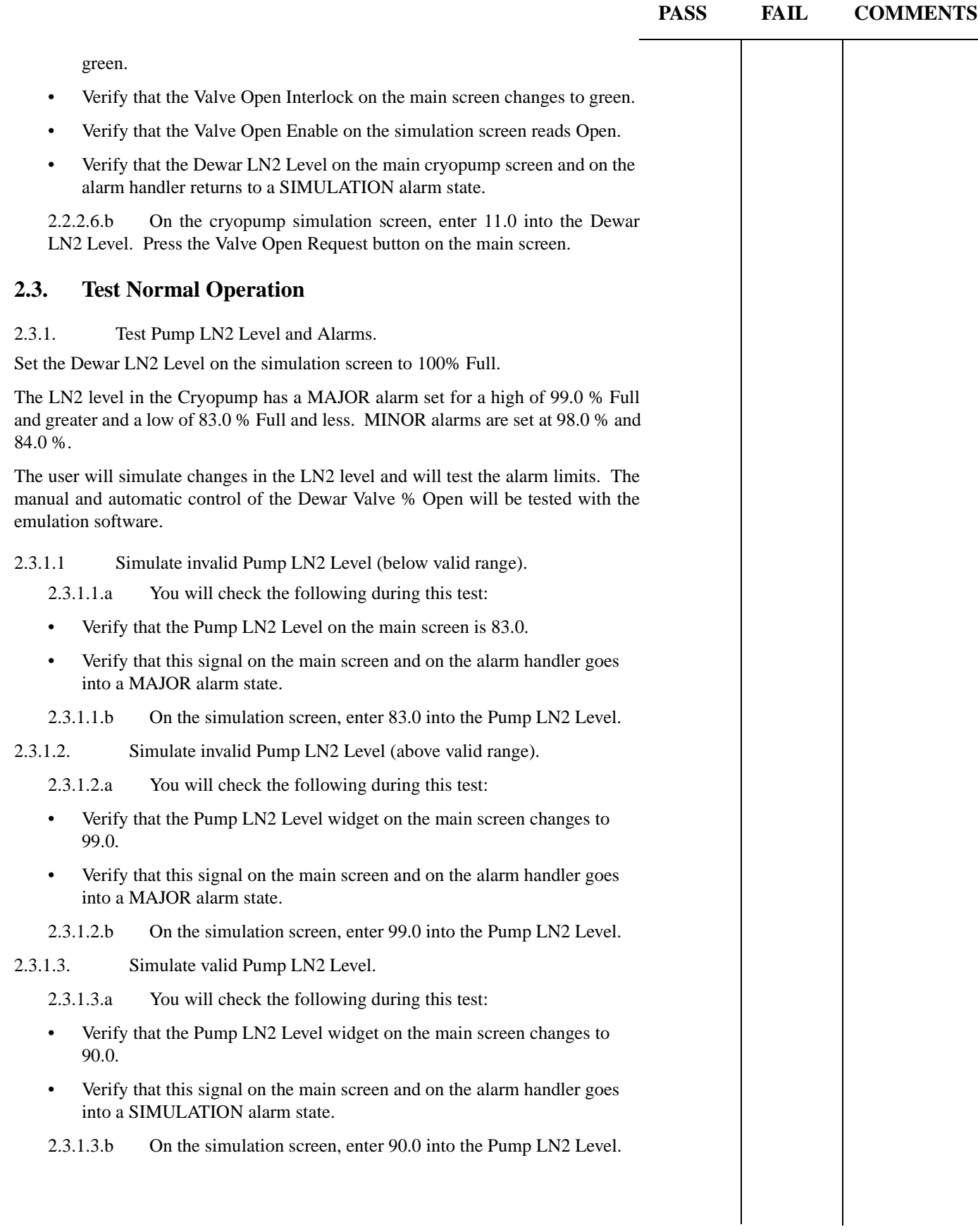

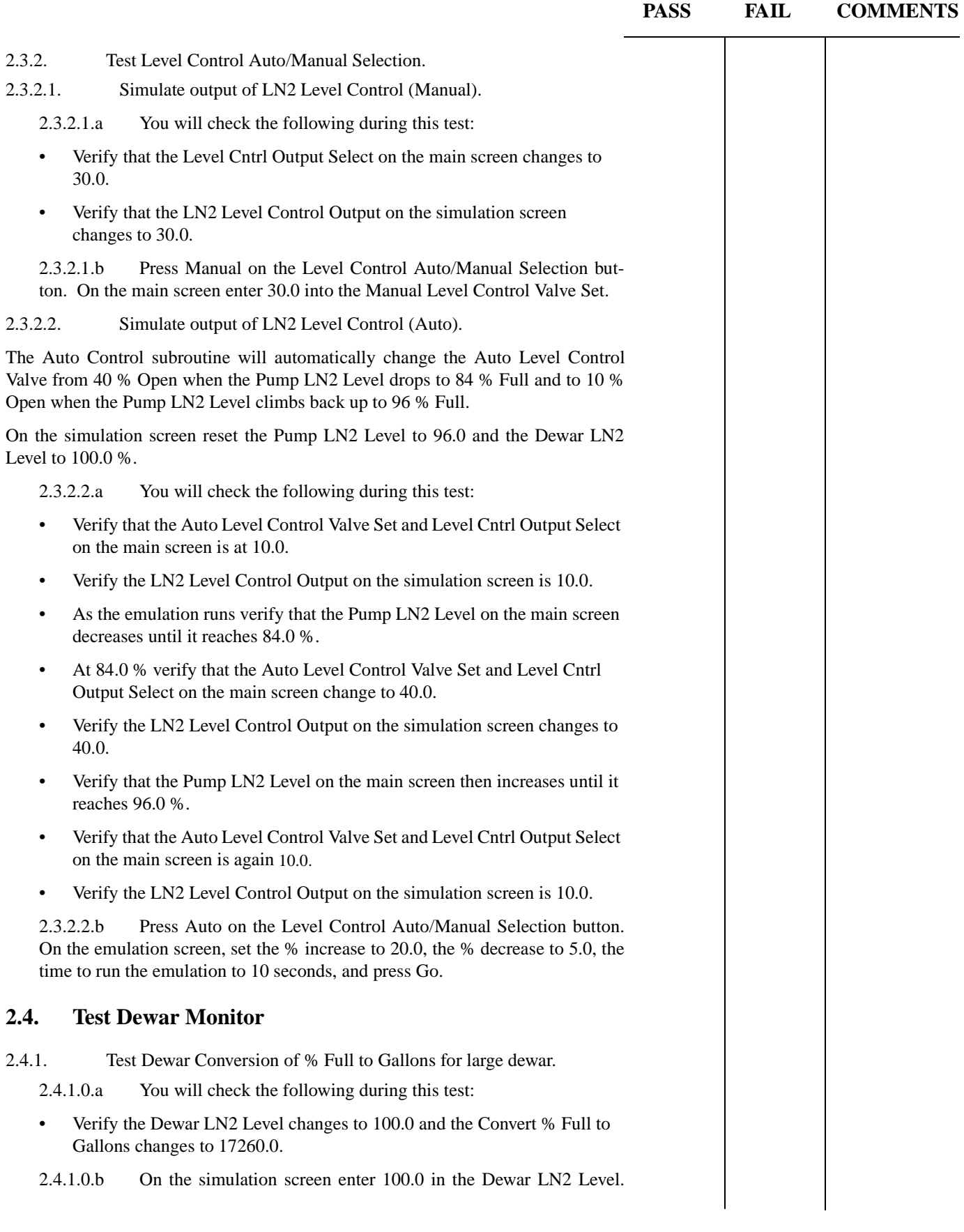

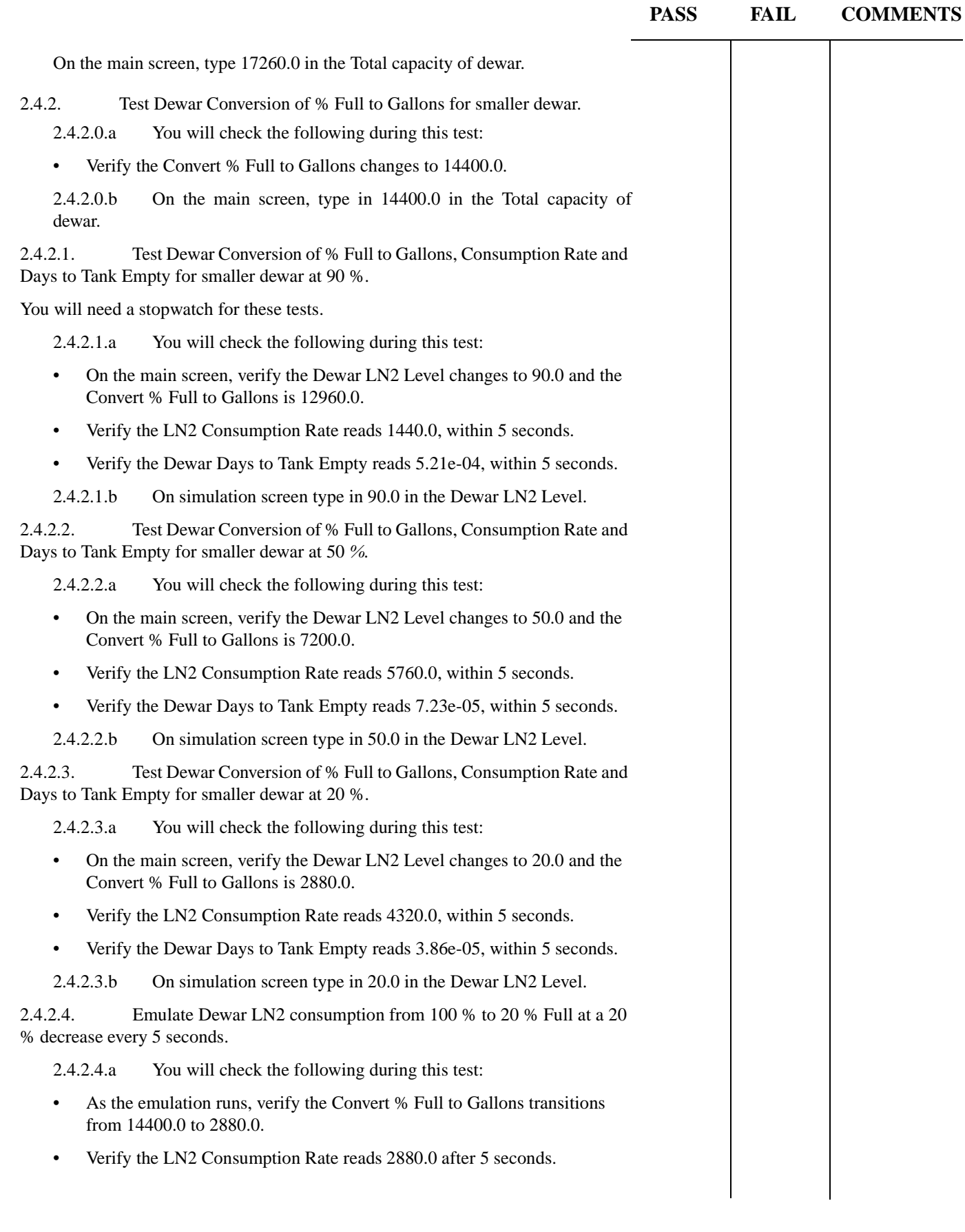

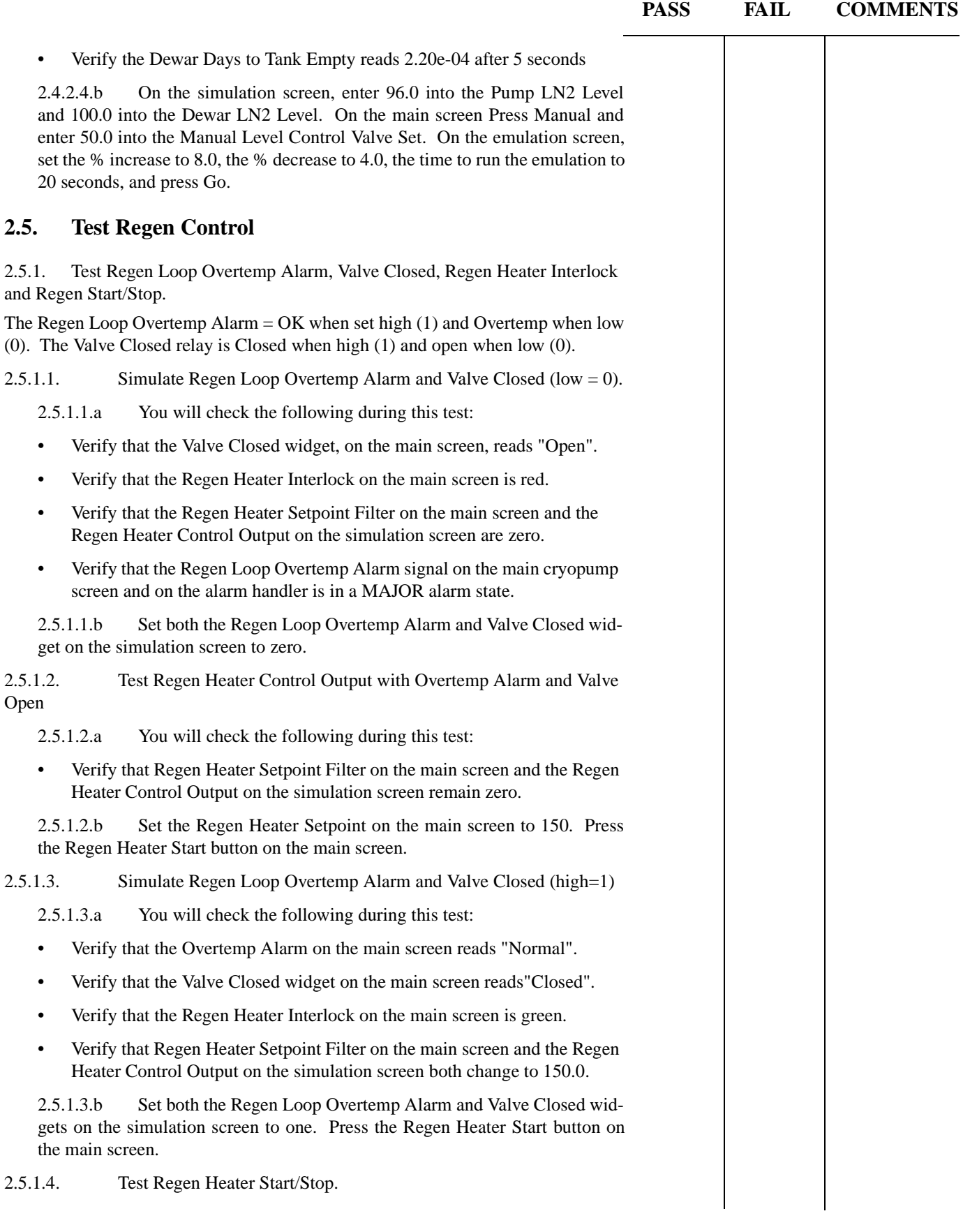

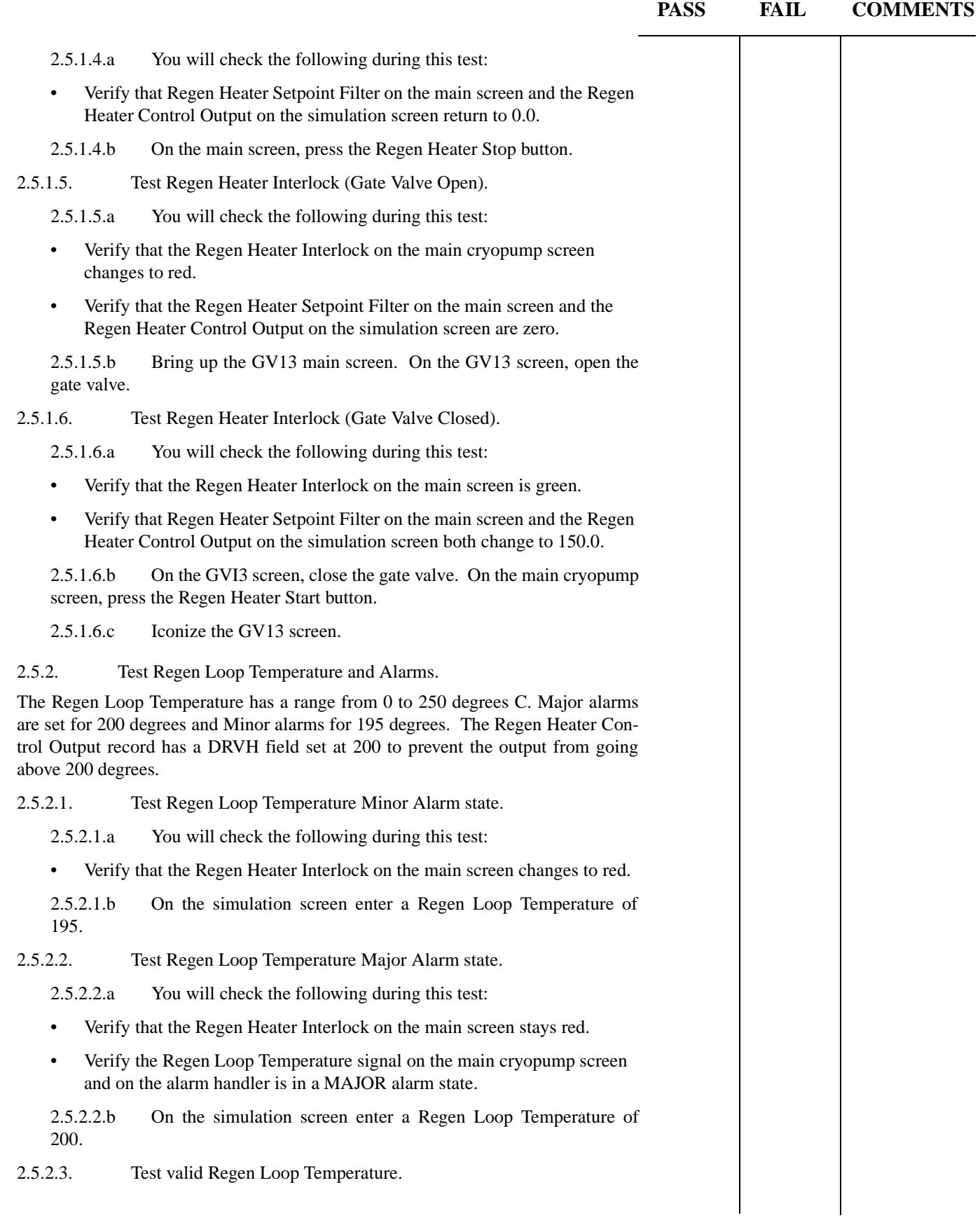

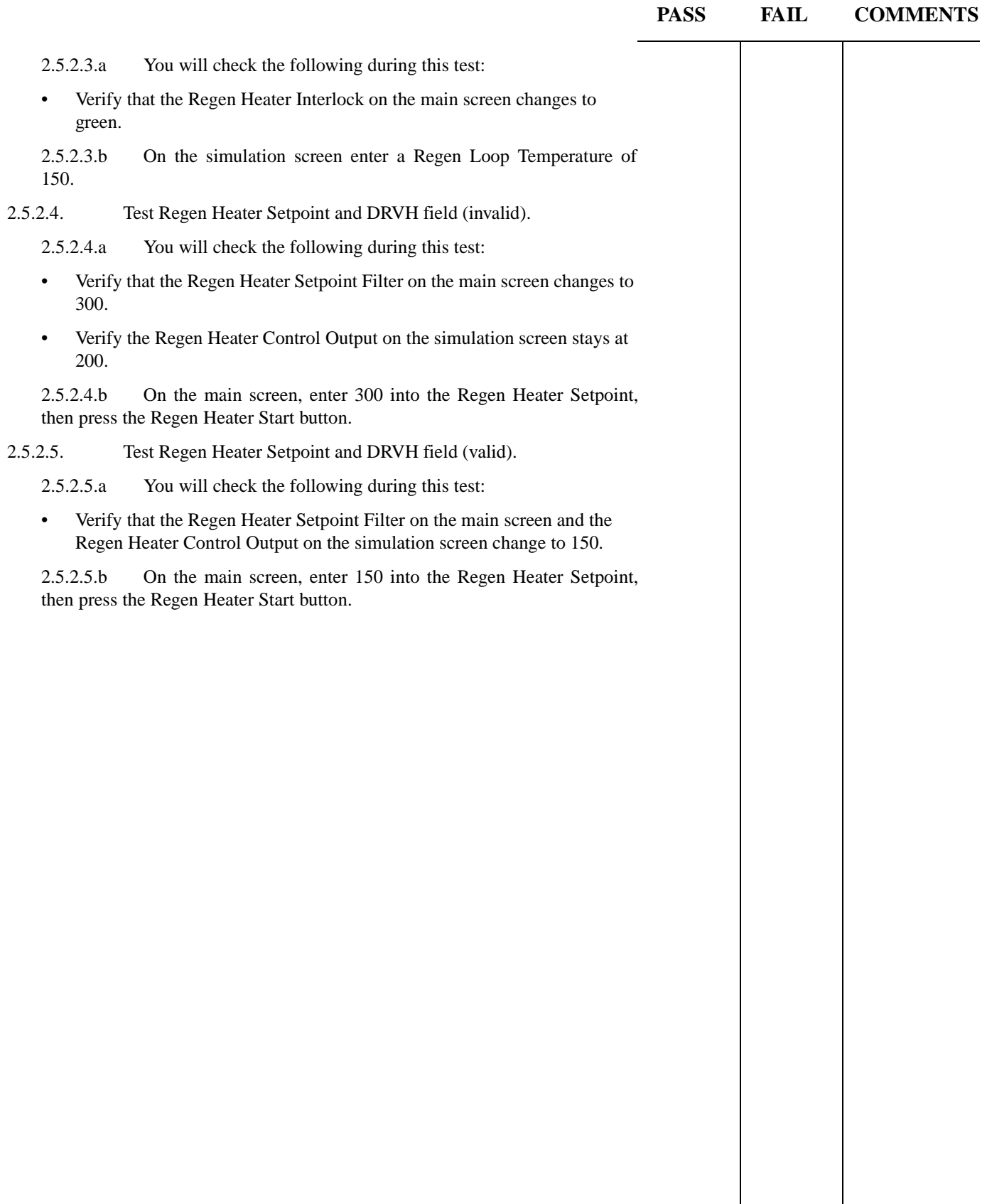

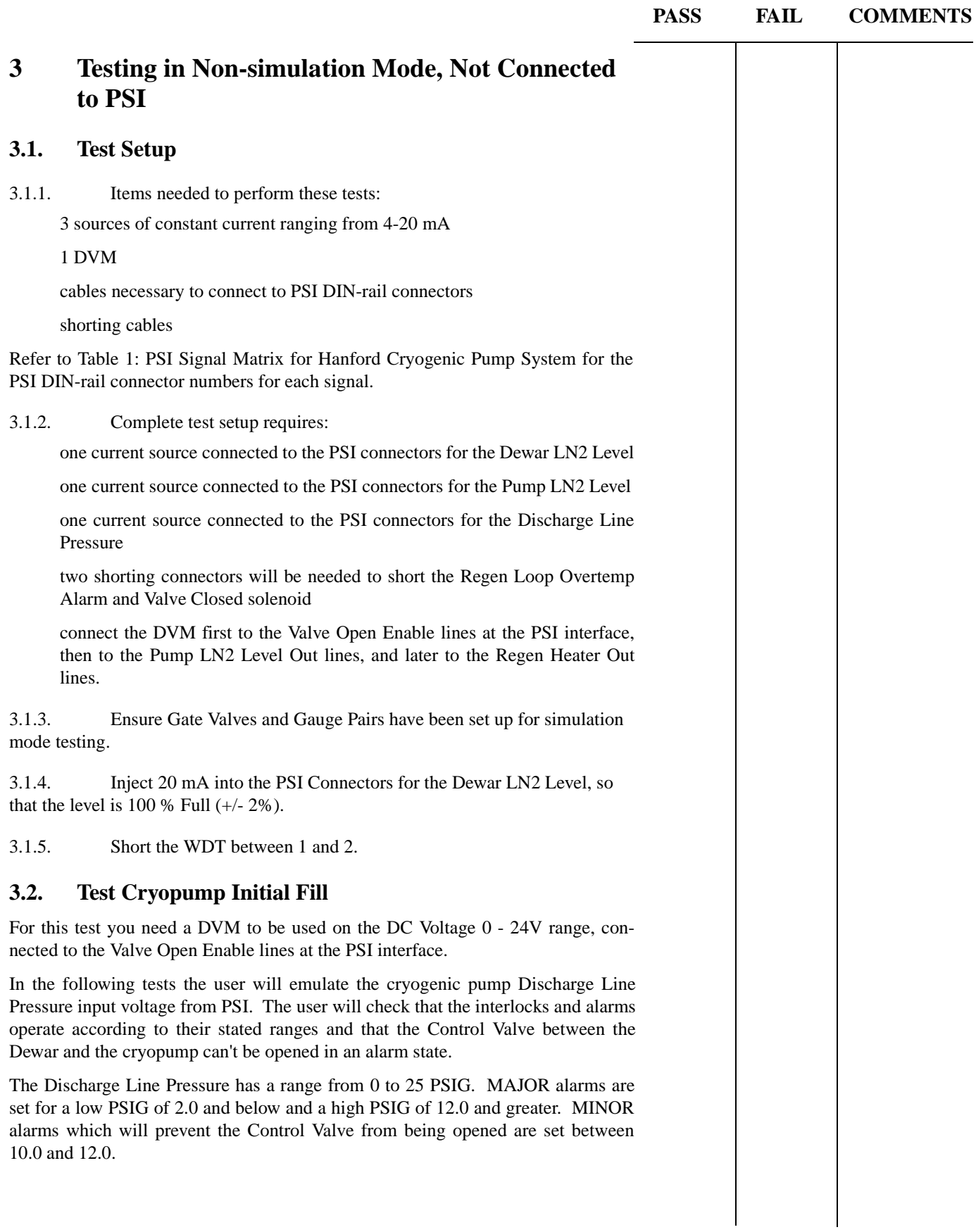

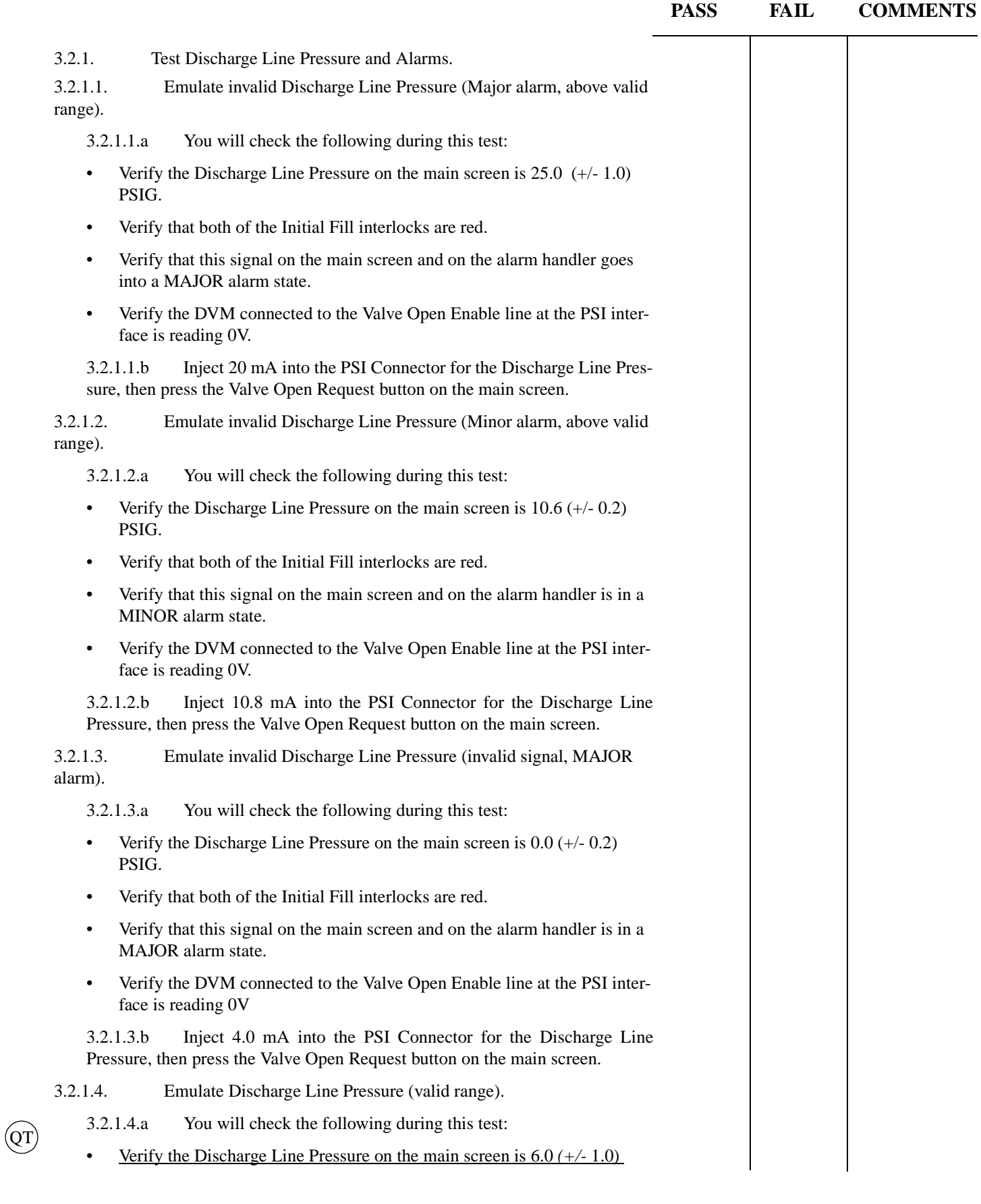

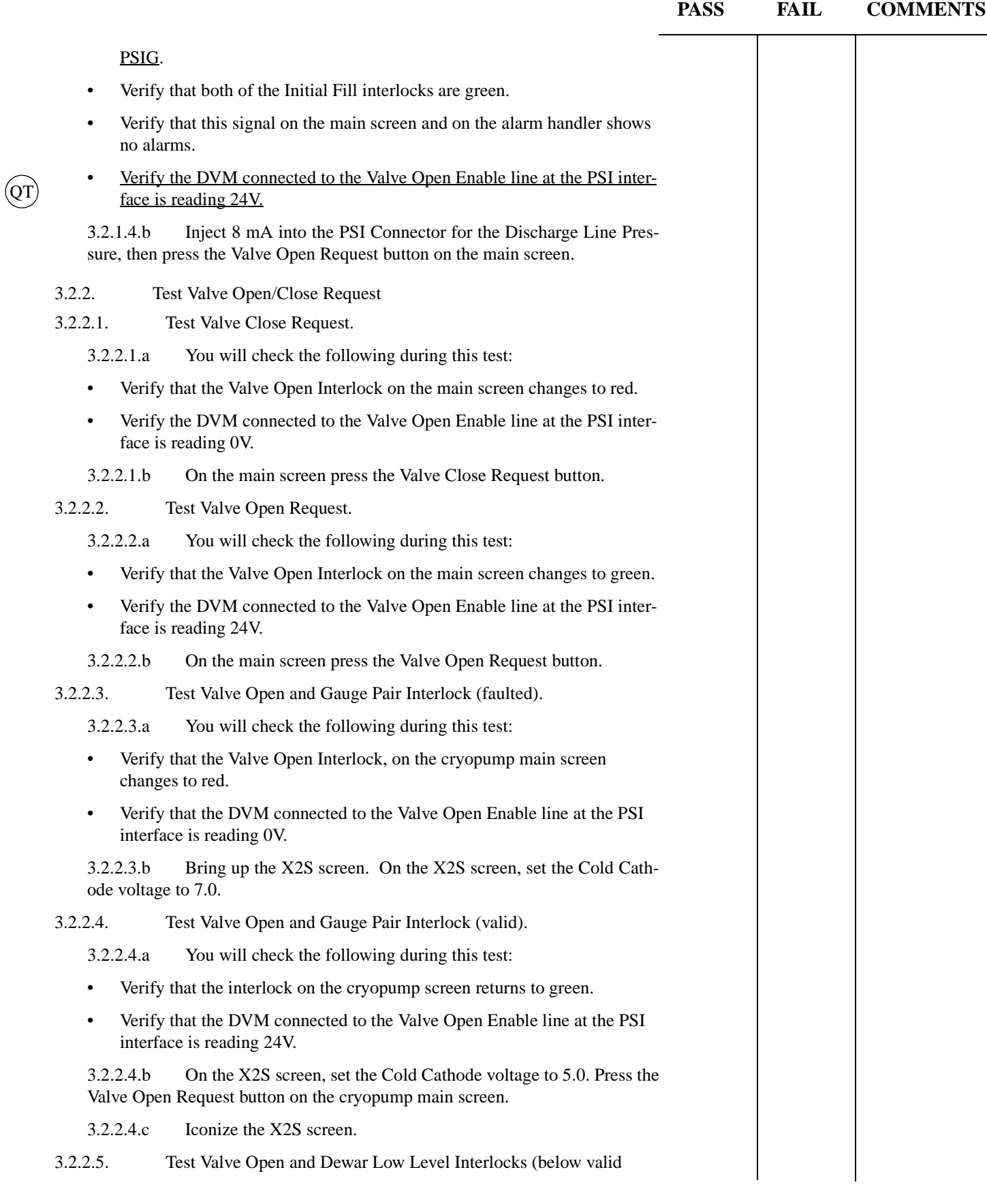

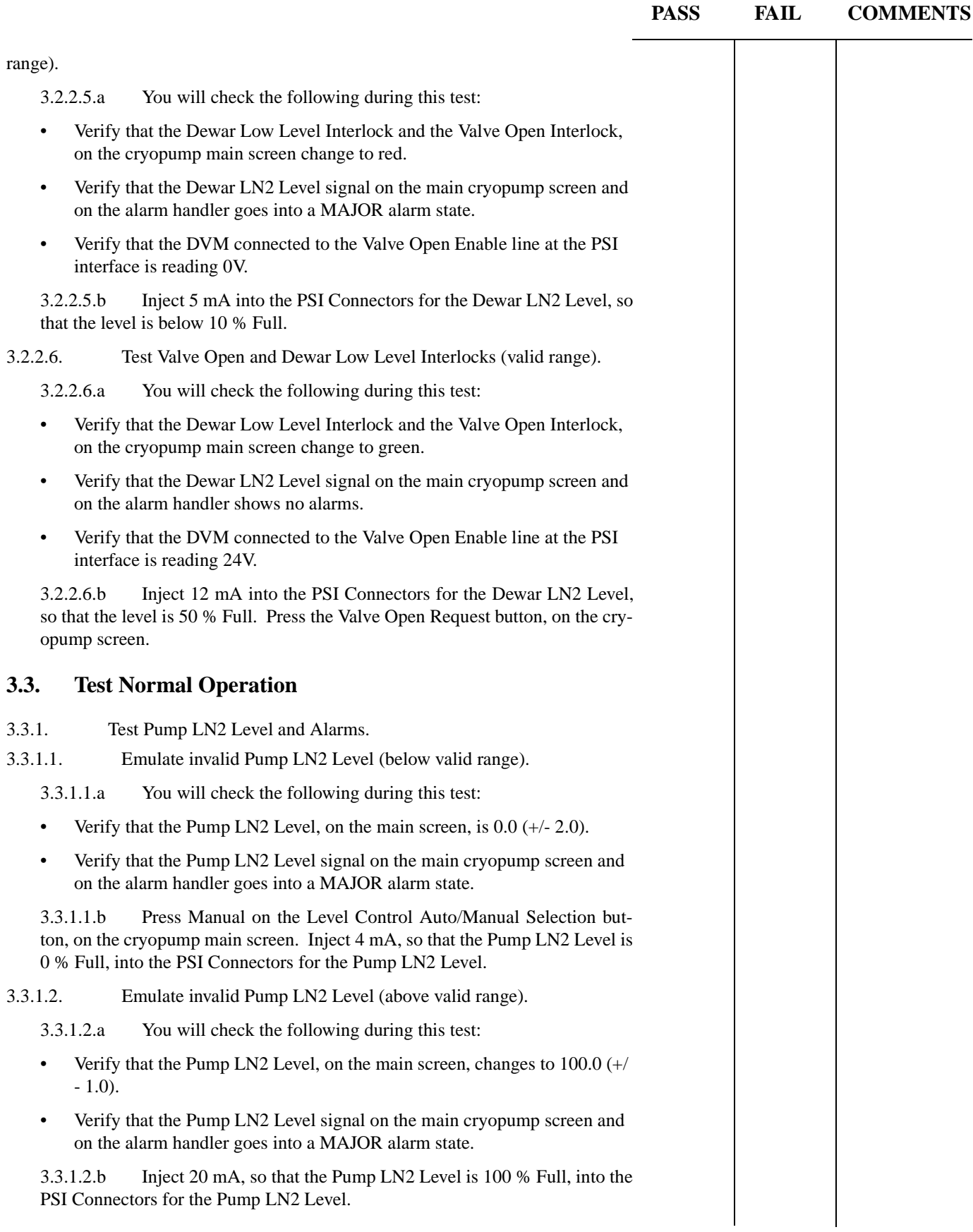

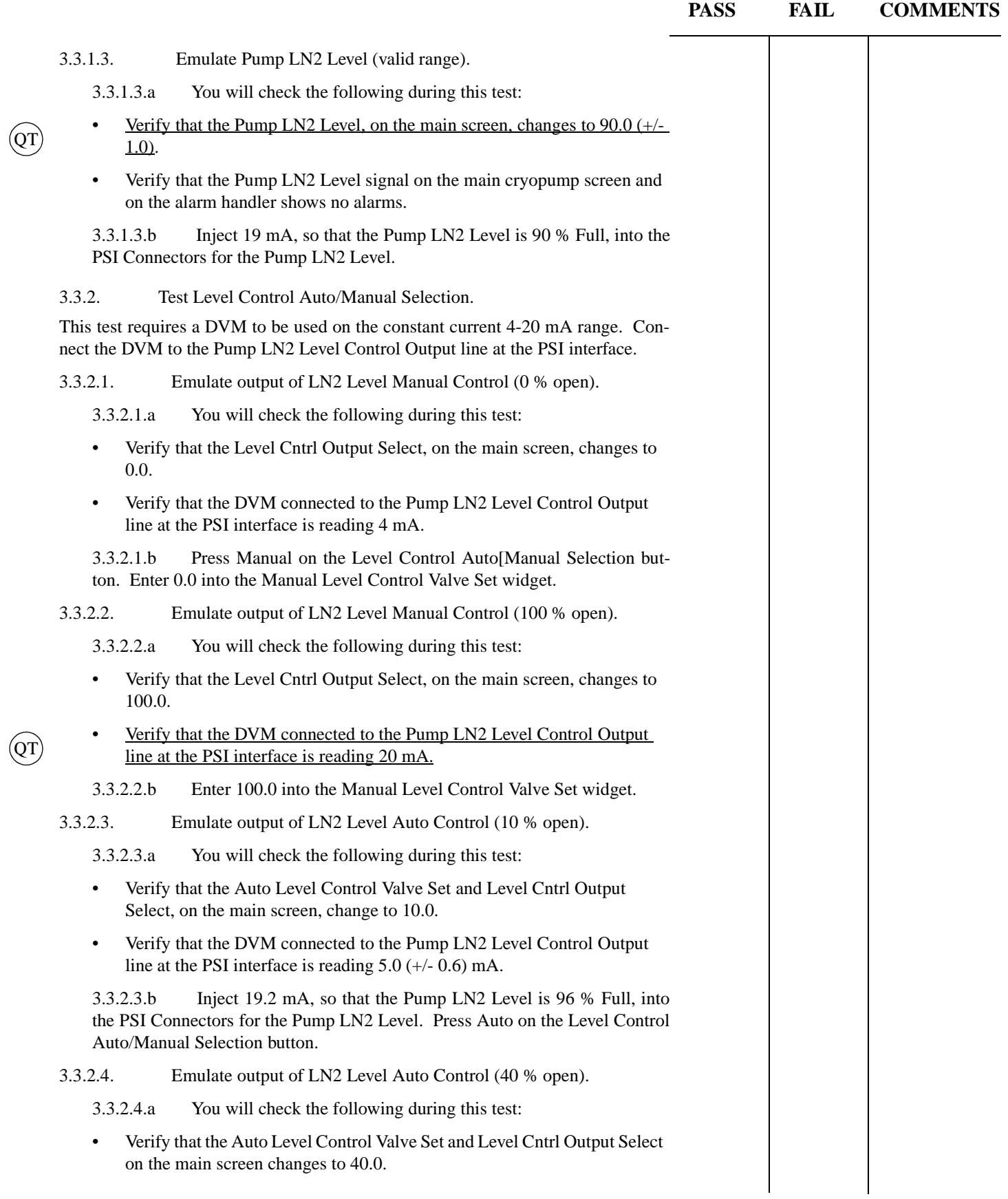

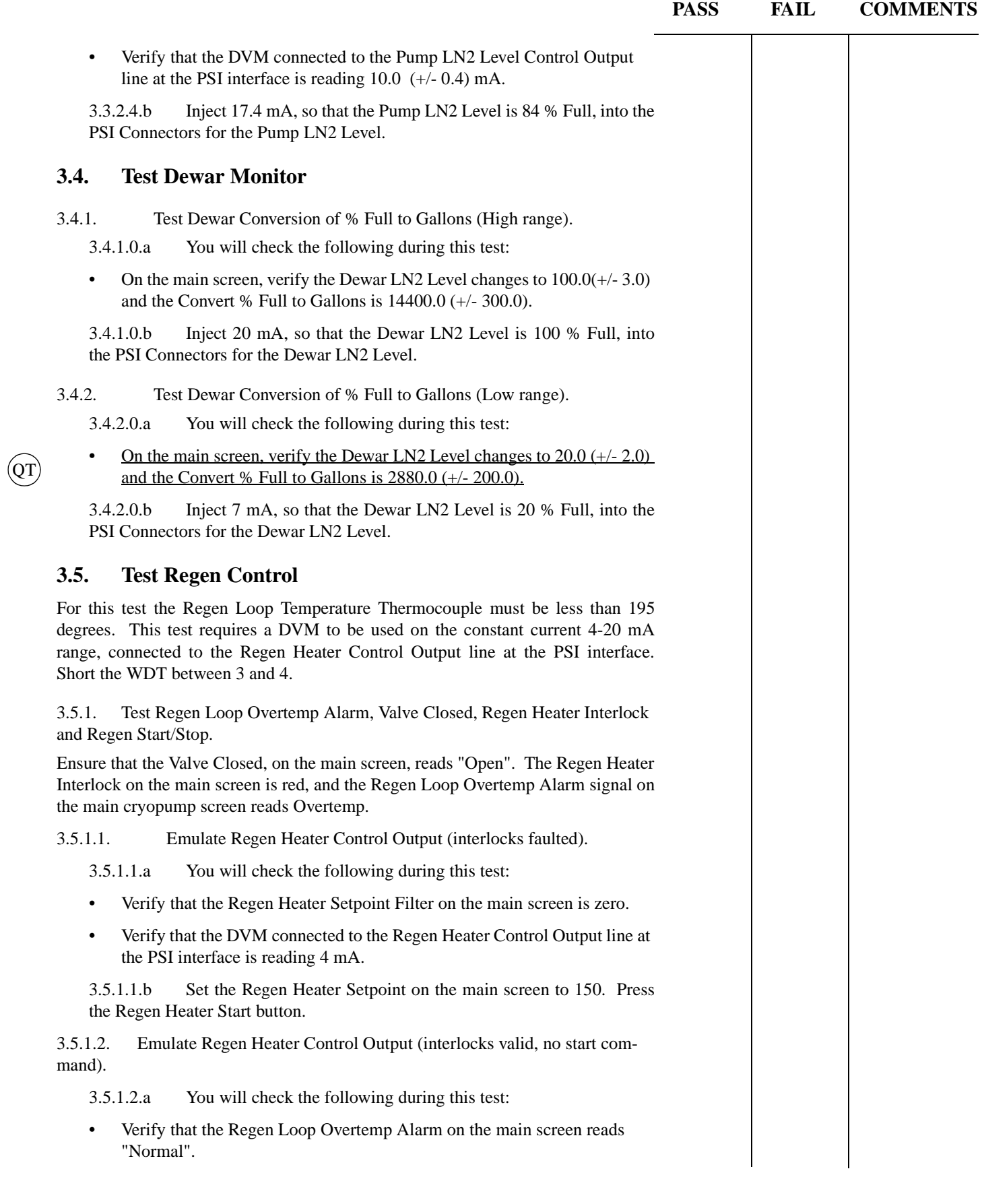

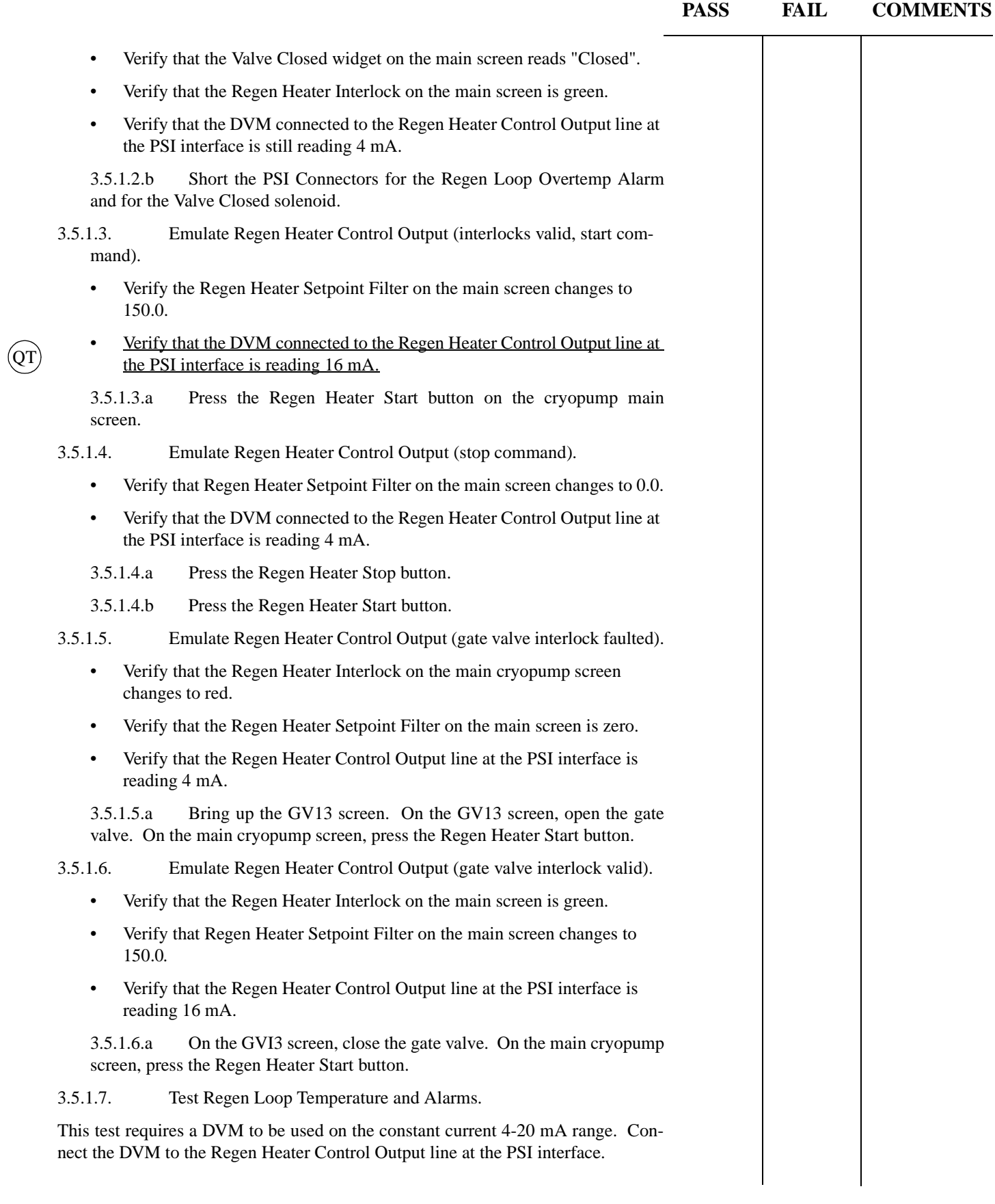

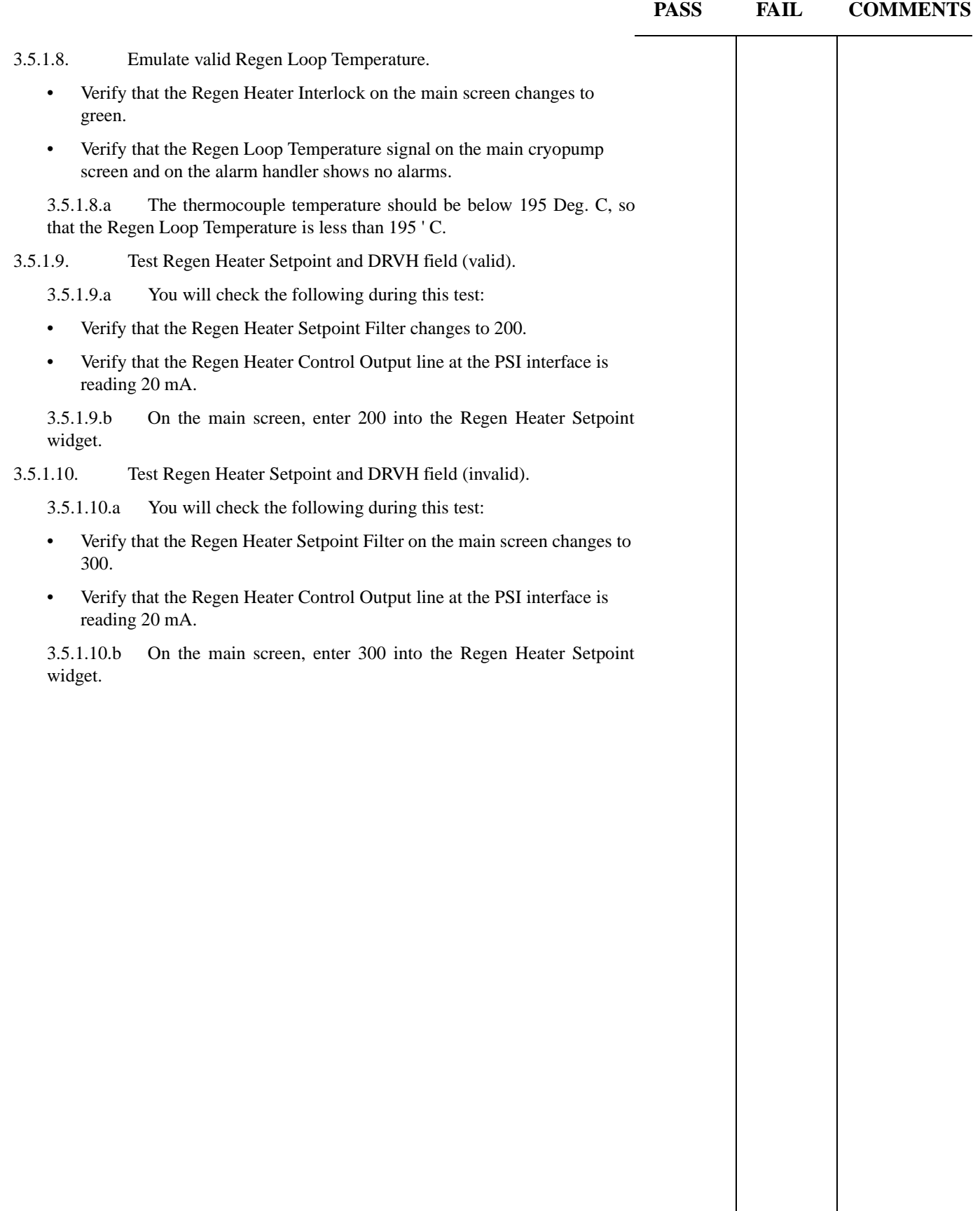

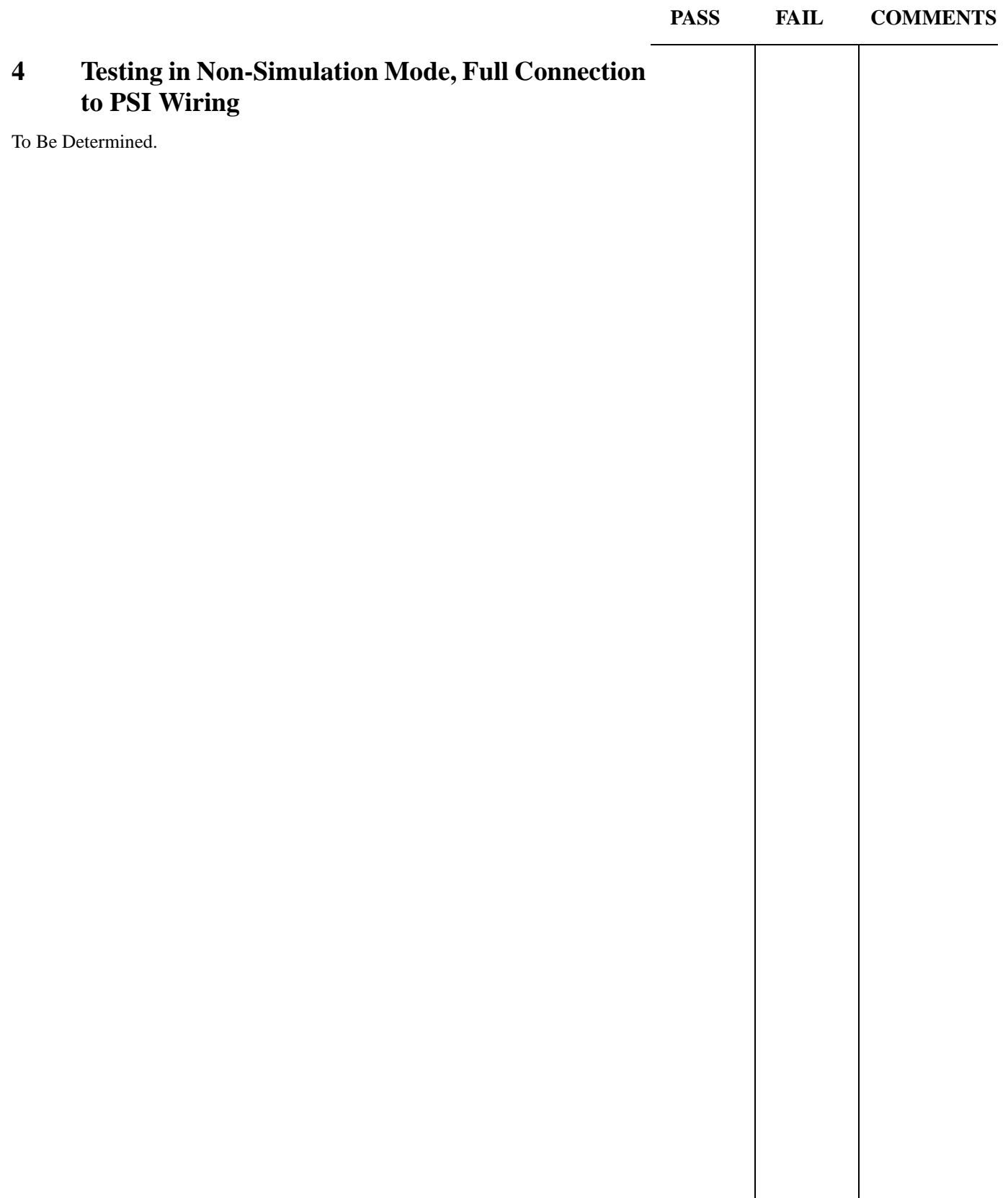

![](_page_25_Picture_472.jpeg)

# **Table 1: PSI Signal Matrix for Hanford Cryogenic Pump System.**

![](_page_26_Picture_337.jpeg)

# **Table 2: Signal Data Matrix for Hanford Cryogenic Pumps**

![](_page_27_Picture_206.jpeg)

# **Table 2: Signal Data Matrix for Hanford Cryogenic Pumps**

![](_page_28_Picture_45.jpeg)